## Digitaalisen median tekniikat, s2007 HY/TKTL, yhteenveto

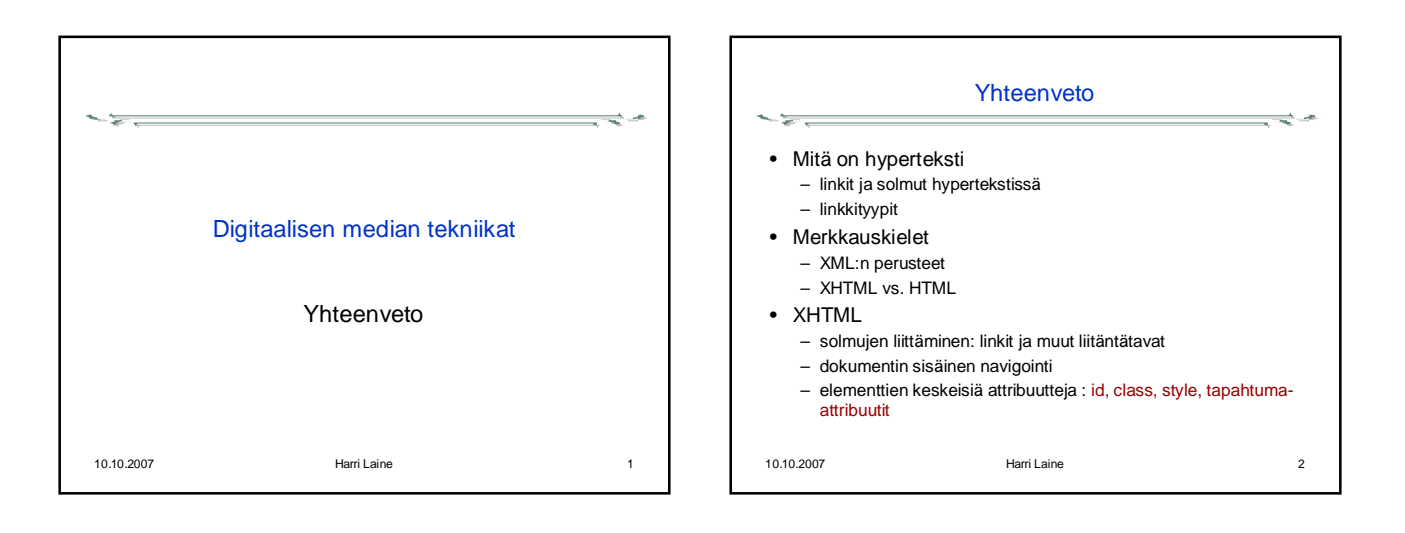

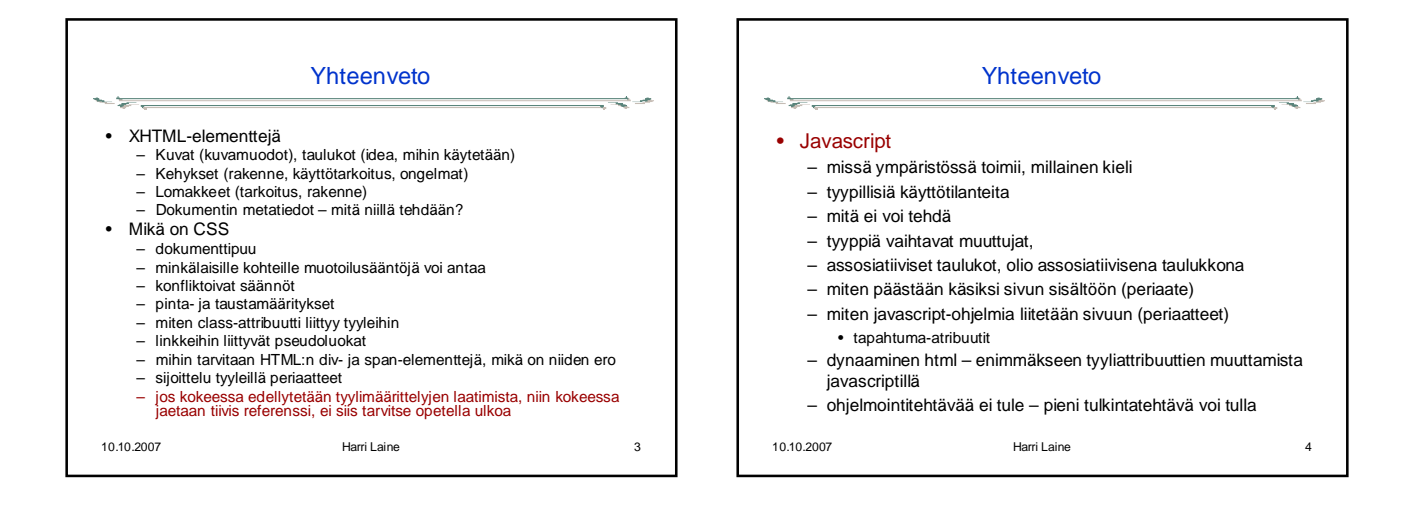

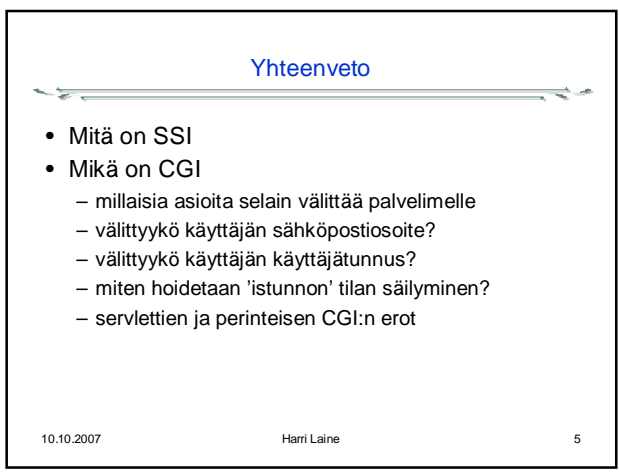

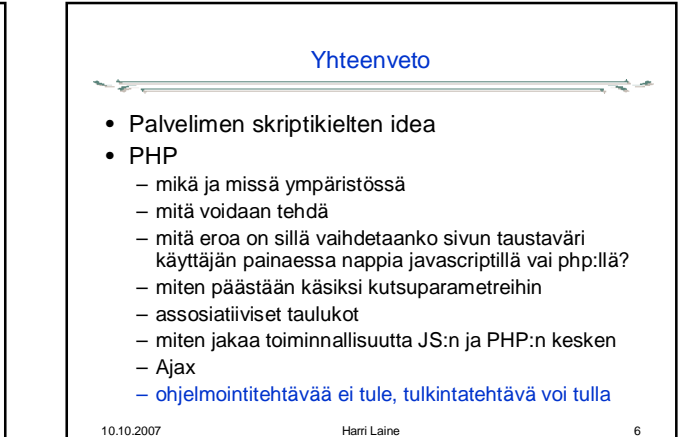

## Digitaalisen median tekniikat, s2007 HY/TKTL, yhteenveto

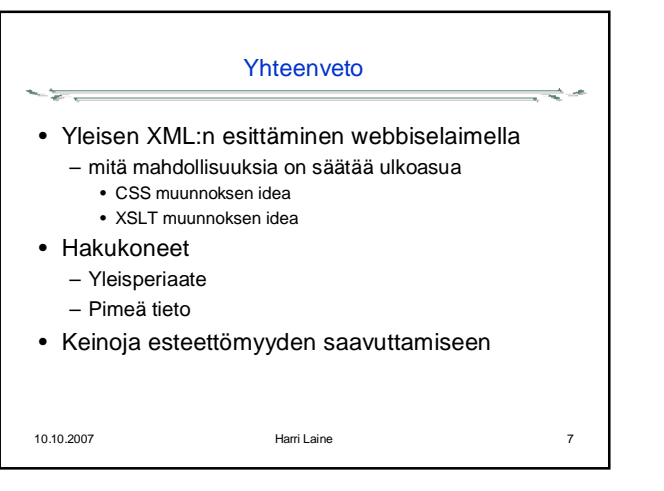

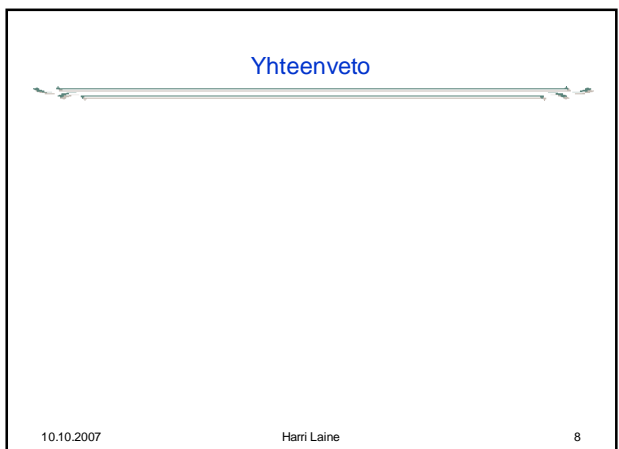